Publié sur *Optimizze* [\(http://172.86.68.130](http://172.86.68.130/))

[Accueil](http://172.86.68.130/) > [PDF imprimable](http://172.86.68.130/printpdf) > PDF imprimable

# **Easy Optimizze - Starter (orientation stock)**

[Easy Optimizze](http://172.86.68.130/shop/packages/easy-optimizze) $_{11}$ [Starter](http://172.86.68.130/shop/packages/easy-optimizze/starter)<sub> $12$ </sub>[Tous les produits](http://172.86.68.130/shop/tous-les-produits) $_{131}$ 

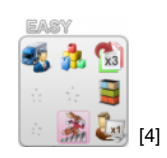

Prix : 99,00 Psoduct images 49\_stock.png [5]

Gestion **mono-société**.

**1 utilisateur**

**Rapidité** de la base de données : **+**.

#### **1 devise.**

#### **Gestion des documents**

- Différents statuts (brouillon, validé, impayé…).
- 10 modèles.
- Transfert manuel (avec historique).
- Personnalisation : haut & pied de page, message promo & de fin de document
- Joindre un courrier.
- Plusieurs méthodes d'encodage d'articles.  $\bullet$

## **Gestion d'articles et de stocks**

- Gestion des articles identifiés par un numéro de lot.
- Gestion des articles référencés selon un choix de familles, liés aux différents fournisseurs avec leur numéro de référence.
- Gestion de 5 types de tarifs par article et par quantité.
- Mouvements d'entrées et sorties de stocks.  $\bullet$
- Préparation.  $\bullet$
- Recherche de disponibilité pour un article donné +.  $\bullet$
- Historique des lots (même épuisés !).  $\bullet$
- Réception de marchandises.  $\bullet$
- Définir des quantités minimum, idéales et maximum par article et par stock.  $\bullet$
- Modifier des articles en masse.  $\bullet$
- Liste des articles par destinataire.  $\bullet$
- Voir les articles sans quantité.
- Réduction sur les prix d'article par facturant.
- Modifier les prix des articles en masse. $\bullet$

## **Statistiques**

- Listing TVA.
- $\bullet$ Statistiques des documents.

## **Gestion des destinataires (clients/fournisseurs)**

- Adresses de livraison multiples.  $\bullet$
- Personnes de contact.
- Articles à des prix spécifiques par destinataire.
- Langue par défaut.
- Champs divers (non personnalisables).
- **•** Groupes.
- Annuaire.

### **Divers**

- Agenda  $\bullet$
- Post-It
- Navigateur Internet
- 'Mes fiches' (base de données personnalisable)
- Réindexation de la base de données
- Configuration

**URL source:** [http://172.86.68.130/shop/catalogue/starter/easy-optimizze-starter-orientation-stock\\_46\\_nid](http://172.86.68.130/shop/catalogue/starter/easy-optimizze-starter-orientation-stock_46_nid)

#### **Liens:**

- [1] http://172.86.68.130/shop/packages/easy-optimizze
- [2] http://172.86.68.130/shop/packages/easy-optimizze/starter
- [3] http://172.86.68.130/shop/tous-les-produits
- [4] http://172.86.68.130/sites/default/files/imagecache/product\_full/schema\_easy\_49\_stock.png
- [5] http://172.86.68.130/sites/default/files/schema\_easy\_49\_stock.png